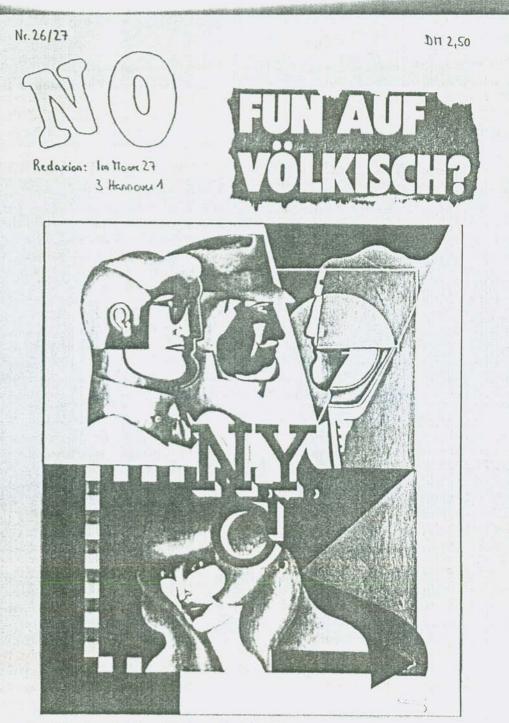

ML

Lieber 'ne geh Fersade als nivits dahinka!

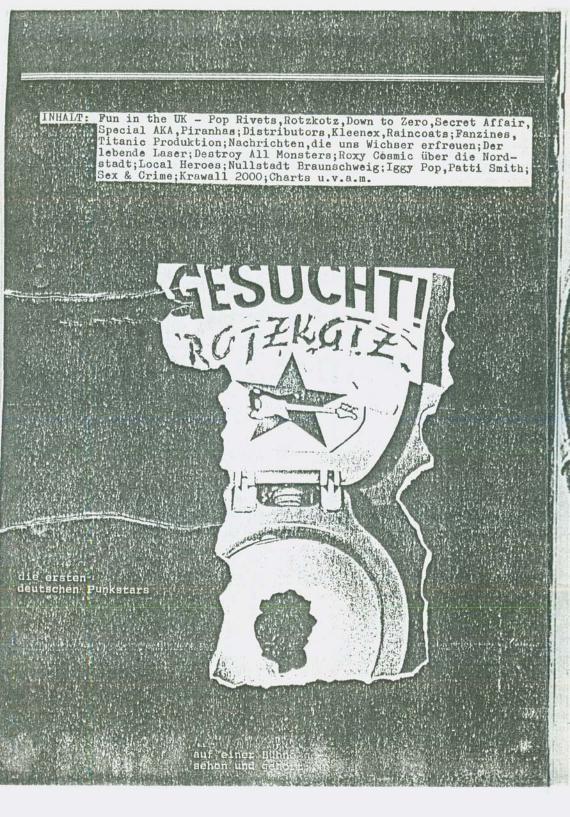

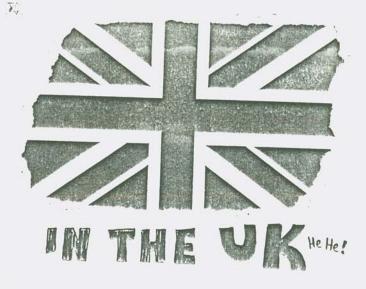

Von Zeit zu Zeit verläßt selbst Hollow Skai mal die Nordstadt, um sich die Kicks woanders zu bolen.Diesmal war er in Whitstable in the UK: zu Gast bei den POP RIVETS, on tour mit ROTZKOTZ und überhaupt:überall dabei...

Some weeks ago:Liz,die Freundin (und mittlerweile auch Managerin) von Russ, dem Drummer der POP RIVETS,ruft mich von Hamburg aus an. Max Rip-Off hat ihr wohl meine Adresse gegeben,und sie fragt,ob ich wüßte,wo sie in Hannover ihre LP verkaufen könnten und wie das mit Gigs hier aussieht.Den Kopf voll mit anderen Sachen,verweise ich sie erstmal an Musicland..

Einen Tag später taucht Pete Prickly bei mir auf er hat noblendet. Flatte der FOF RIVETS gehört und ist ganz aus dem Häuschen.- Liz + Russ bleiben jedenfalls ca.1 Woche in der Nordstadt, und alles kommt langsam ins Rollen, ok. In der Zeit überreden sie ROTZKOTZ dazu, bei ihnen in England die Platte aufzunehmen. Studiokosten und all dies Zeugs sind dort wesentlich billiger, und Du kannst auch mit wenig Geld eine Flatte machen.

Nach reichlichem Hin- und Her, halt den üblichen Nervereien, die sich immer dann einstellen, wenn was Entscheidendes passiert (bzw.nicht passiert - 'ne Zeit lang sah's ja wirklich so aus, als wäre dies ein weiteres Kapitel aus dem Roman "Wir haben immer wieder Illusionen" von Rotzkotz - und das ist keineswegs zynisch gemeint, im Gegenteil), nach diesem Chaos, all diesen kleinlichen Streitereien und diesem ganzen Wichs erreichten wir dann doch noch Whitstable - die einen via Oostende/ Dover, die anderen von Calais aus:getrennt fabren-vereint schlagen! And the POP RIVETS are really nice people! Liz + Russ wohnen zusammen mit einigen anderen in einem engl.Einfamilienhaus, mit Blick auf's Meer, das grau, regnerisch und trübe bzw.neblig-sonnig, je nachdem, keine 50m weit vor sich hinplätschert. (Aber es war noch nie meine Stärke, Landschaften zu beschreiben, also lasse ich das.Jedenfalls: Wanderer, kommst Du nach Whitstable, häng Dich ins Red Spider Café und genieße die Sonne von England).

Die FOP RIVETS sind eine von hunderten oder tausenden neuen englischen Bands,und wie die meisten leben sie von Arbeitslosenunterstützung (=8£

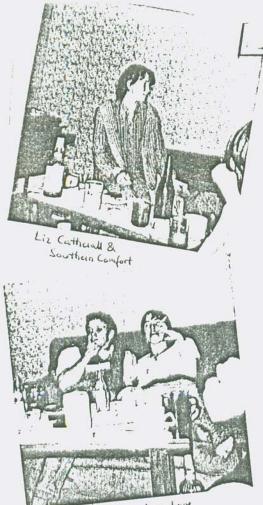

Love, Love, Love

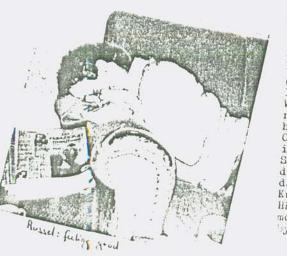

pro Woche) und haben somit ständig finanzielle Probleme.Na und?1 Ihre erste LP ist sicht-/hörbarer Ausdruck davon. (Gibts bei Musicland, Boots oder Rip OFF). Im Gegensatz zu unendlich vielen Gruppen, die nur darauf warten, irgendwann mal einen Plattenvertrag zu ergattern, sind sie ins Studio gegangen, haben die Scheibe eingespielt, pressen lassen. Und vertreiben sie selbst.EMI (!) ist mittlerweile daran interessiert, aber sie werden diesen Deal wohl nur eingehen, wenn sie nicht den im Musikbusiness üblichen Strukturen ausgeliefert werden.D.h.sie wollen bei EMI lediglich eine LP und zwei Singles machen, und dann von der Kohle ein eigenes Label gründen, das auch andere unbekannte Bands unterstützt.Immerhin wären das ca.12.000 DM,die dabei rausspringen würden. Ähnlich verhält es sich mit ihrer Deutschland-Tournee.Sie wollen spielen,egal ob für 150,- oder 500,-Sie wollen FUN haben und verschaffen

sich den, sie verlieren nicht den Kopf,weil sie wenig Geld haben, sie leben.So oder so.So heißt dann auch gleich das erste Stück auf ihrer LP FUN FOR THE UK.(An einem anderen Stück - Discofever - hat übrigens Pretty Phil seine Spuren hinterlassen.)

Samstagabend findet im Kent-College das alljährliche Kentstock-Festival statt, so ne Art Abschlußfeier.Nachdem ich die erste Lektion mehr oder minder gelernt hatte (be careful with the bitter ale), traten BACK TO ZERO auf.Eine Schülerband, die gerade mal vier Songs drauf hatte.Zwar funktionierte zu Beginn das Mikro nicht, so daß der Sänger aufhören wollte, die anderen spielten jedoch weiter, und irgendwann spielte das Mikro auch wieder mit.Spätestens am Ende des 4.Stücks kochte der Saal, war die Bühne übervölkert mit Typen, die tanzten, sangen und sich zeigten. (In Deutschland wäre sowas nie möglich:einmal,weil bestimmt irgendein Wichser gebuht hätte, als das Mikro nicht ging, dann aber auch, weil es hier keine vergleichbare Kultur gibt. Oder wie Liz meinte: Engländer sind in erster Linie daran interessiert, Spaß zu haben, weil ihre Situation derartig beschissen ist, die Deutschen dächten dagegen zuerst an Sicherheit). Kurz + gut: DOWN TO ZERO spielte die Hälfte ihres Sets nochmal: I'm a modern boy und We're fighting back by back.Bestes Fulball-Pogo.Auch

hätte nicht mehr Fun produzieren können.

Anschließend spielte SECRET AFFAIR.Zweifellos eine Gruppe mit mehr (Bühnen-) Erfahrung,alle Fauch etwas älter als 16.Musikalisch fand ich 🖗 die weitaus besser, der Gitarrist hatte geile FRiffs drauf (übrigens ne Fender-Telecaster genau die gleiche, die Dee Tour auch spielt. Ich schaff es aber auch immer wieder, ihn zu Jerwähnen).Und sie waren auch schneller,fetziger, hatten bereits einen eigenen Sound entwickelt.More fun from the UK.Im Vergleich mit DOWN TO ZERO kam jedoch weniger davon rüber. "Get ready" von Rare Earth spielten sie sehr rscharf und schnall, so daß ich mich entschloß, auch ne internationale Hitparade von RFN zu â bringen.Egal.Irgendwann mußte ich dann pissen, und was las ich dort? (Wer nochtnicht drüben war:wenn Du wissen willst,wer in England ge-

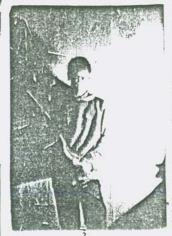

rade 'n Herof ist,geh einfach pissen).KLEENEX. Ganz groß, schön rot, und gleich zweimal.Und da gerade 'n paar Engländer dort rumlungerten, fragte ich sie, warum sie so auf Kleenex abfahren.Die versuchten mir dann auch klarzumachen, daß Engländer sich alles anhören und auch schr an den neuen deutschen Bänds interessiert seien, die was eigenes machen, anstatt zu kopieren, woraufbin ich sie fragte, warum dann 3000 Leute zu den Scorpiobs gelatscht sind, die würde ich mir ja

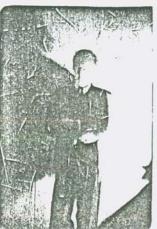

The Guilter-Hero kannt wurde,obwohl Bristol keine 100 km von London entfernt ist.Da sind wir Deutschen ja dann doch nicht so weit hinter der Zeit her...

noch nicht mal in Hannover angucken, und sie daraufhin meinten, daß... Aber ich erzähl doch nicht alles, worüber ich mich mit Engländern auf Klo unterhalte.Zum Schluß erklärten sie mir jedenfalls, daß Faul Weller (JAM) sowas wie Jesus Christus sei, wozu mir nur einfiel: Kick out the jams - aber da stand Russ Gottseidank schon ne Zeit lang in der Tür, um mich ins Auto zu zerren.

Einer der Jesus-Freaks kam jedenfalls aus Bristol. Was nicht weiter interessant ist,wenn er mir nicht erzählt hätte,daß

t s,

-Raschel -

Und Russ bestätigte dann auch noch meine Vermutung, daß die interessanteren, aufregenderen Bands z.Z.nicht so sehr in London zu finden sind, als in der - Provinz! In Londom sitzt nur noch die Musikindustrie und Du mußt dort spielen, wenn Du bekannt werden willst. Aber wer will das schon?

WE'RE A HAPPY FAMILY - BISHER UNVERÖFFENTLICHTE FOTOS AUS HOLLOW SKAIS a statistic FAMILIENSHRONIK Zelta Zonk bei seiner Lieblings be-Schaftigung : staming at the endluss sea... PUNK TIL YOU ... PUKE ! (SPITA VONIT & England) Pole Prickly am Abund vorher, sein cisto Liebestied shribend (Gutting to none). Doolittle - still crazy after all these years. Oder wid: We're your mai med med . · Now You it

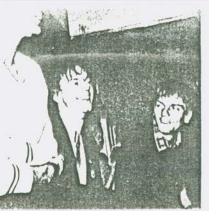

Mit ROTZKOTZ im Studio.Sie haben gestern alle 12 Songs durchgespielt und aufgenommen.Heute muß Ernie nochmal alles singen, weil aus irgendwelchen technischen Gründen der Gesang extra aufgezeichnet werden muß. Gottseidank gibts in diesem Studio kein Sichtfenster.Das hat den Vorteil,daß Du Dich unbeobachtet fühlst,wirklich allein bist,Dich ganz darauf konzentrieren kannst, was durch den Kopfhörer dröhnt...Graham ist ein wahnsinnig guter Toningenieur,einer wie Du ihn in Deutschland kaum finden dürftest.Er macht selbst Musik,versucht aber dennoch nicht,seine Vorstellungen unterzubringen.Die Verständigung darüber,welcher

Dienstan, den .6.79

Klang, welcher Sound gewünscht wird, verläuft nahezu wortlos. Er kann sich einfach irre gut hineinversetzen, ohne sich einzumischen. Graham is great...Besprich mal die Platte einer Gruppe, mit der Du seit ca. zwei Jahren zusammen rumhängst...Bei mir fing es damit an, daß ich damals mit Dee Tour zusammenwohnte. Mit ihm und Heiko haben wir ein paar Mal im Pavillon geübt: Gitarre, Bass und Handfeger und Tonne (= Drums). Kurz darauf stieg Dieter bei Rotzkotz als 2.Gitarrist ein, obwohl die eigentlich einen Bassisten suchten.Eumel hatten sie gerade rausgeworfen, weil der irgendwie nie so recht wollte. Nach einem 1/2 Jahr üben dann jedenfalls der erste Auftritt im JZ Döhren, noch mehr oder minder im privaten Rahmen.Im November 77 war dann diese komische Kollegfête im Defaka-Pavillon, mit Moppels Dylan-Combo. Weil die Rotzkotz nicht auf ihrer Anlage spielen lassen wollten, und zudem stinklangweilig waren, sind wir dann kurzerhand nach Döhren gefahren, haben die Anlage in die PKW's gepackt, zurück und aufgebaut. Und ab gings: Blitzkrieg Bop, Beat on the brat und dieses ganze Ramones-Zeugs. Das war damals absolut fremd in Hannover, die Leute standen fassungslos rum und kriegten das Maul nicht mehr zu.Anfang Januar dann der Auftritt in der Kornstr. Wieder Nervereien mit einer anderen Band, der Schwarzen Pumpe (damals die Hausband vom UJZ). Aber much funny. Dann das phantastische Konzert in Badenstedt, wo sie zum ersten mal "Punk Rocker", "Hurlin'" und "Lunatic Chic"(was wir damals noch Rocha Glover oder so ähnlich nannten) spielten.Das ganze JZ, und vor allem die Kids waren begeistert.Naja. Als nächstes war die Glocksee angesagt, der Gig wurde jedoch von den

Sozialarbeitern verboten,wegen an geblicher Gewalttätigkeiten in Badenstedt.Wir verteilten während der Teeny-Disco ein Flugblatt. Uberschrift:NO FUN ... Zu der Zeit wurden sie dann auch noch aus dem Ubungsraum im JZ Döhren geschmissen.Wie hieß es doch so schön in der Begründung des obersten Stadt jugendpflegers: Darüberhinaus gibt das negative Verhalten der Bandmitglieder während ihres Aufenthaltes in den Räumen der Jugend einrichtung keine Veranlassung, diesen Übungsräume zur Verfügung zu stellen...So haben die Bandmitglieder z.B.scharfe Alkoholtka in den Räumen des Jugendtreffs konsumiert und die Flaschen zerschlagen zurückgelassen...Diese Aufforderung ist gleichbedeutend mit einem Hausverbot.Im Falle der

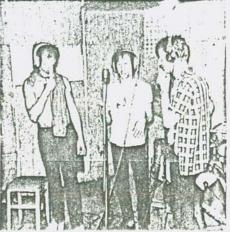

Zuwiderhandlung wird die Abteilung Jugendpflege sofort Strafanzeige erstatten...Die Abteilung Jugendpflege wünscht Ihnen...ein frohes Weihnachtsfest und ein erfolgreiches Neues Jahr.".Eigentlich unvorstellbar,wie panisch damals die Leute auf Punk reagiert haben.Meine Beziehungen zu Leuten,mit denen ich damals zusammen war,gingen fast alle in kürzester Zeit ihrem Ende entgegen. Ich lernte andere kennen. Aus der Blockhütte flog Dee Tour raus,weil zuwiele Gläser kaputt gingen.Man schob uns damals wirklich alles in die Schuhe.Und wir spielten mit, unserem Image immer etwas hinterherhinkend.Wenn ich ellein daran denke,was das für ein K(r)ampf war, im Forum mal ne Zelta Zonk, das Hin umd Her um den Gig im Ruderclub:Dieter wollte spielen, Horst erst noch üben.Vielleicht war's ja auch etwas anders, gidenfalls brachen sie den Auftritt ab, und danach erstmal einige

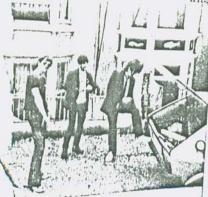

Bassist ein. In der Pauluskirche spielten sie zum ersten Mal "The Disco-sound is dead" (aber zu der Zeit gabs ja schon NO FUN, so daß ich mir weitere Details sparen kann). Eine Woche später dann die spontane Einlage beim BIG BALLS-Konzert im Leinedomi Und am Tag darauf das Festival in der IGS Garbsen, wo Lota Lyserg, Lego Alice Dee und ich auf die Bühne tobten und ans als ROTZKOTZ ausgaben.Wozu sich wiederum die Leine-Zeitung nicht verkneifen konnte, anzumerken: "Das Bespucken und Anrempeln eines Presseberichterstatters gehörte zu dieser Auffassung 'einer Show, die Spaß macht'ebenso

Anschließend Wiedenbrügge, ihr miesester Auftritt, und die Konflikte mit den dortigen Rockern, auf die wir ca.30 mitangereisten Fans wohl wie ein rotes Tuch gewirkt haben müssen.Dieter war zu der Zeit schon so verkrampft, daß er sich fast nur noch verspielte, was zur Folge hatte, daß Horst am Ende das ganze Schlagzeug zusammentrat... Damit war auch erstmal wieder Rotzkotz am Boden: Dieter wurde rausgeschmissen und ging dann später nach New York, wo er schon bald bei den NIGGERS landete (wozu ein Rausschmiß doch gut sein kann!)...Einige Wochen später stieg dann Uli bei Rotzkotz als

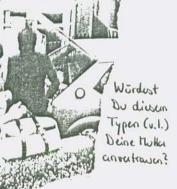

wie das Hinterlassen von Wandschmierereien."...Wildbewegte Zeiten damals...Weiter gings mit dem Konzert im JZ Badenstedt,wo sie fast das ganze Programm zweimal durchspielten, und Iggy Pop sich wie ein alter Furz vorgekommen wäre,wenn er gesehen hätte,wie die dem guten alten "Feel alright" Power einhauchten...Dann die Phase,wo wir überhaupt nicht miteinander auskamen,weil sie nicht den Vorstellungen entspredie letzten Wichser auftraten (beim NO-FUN-Festival in Badenstedt). habe ich so nicht mitbekommen...Unser Verhältnis änderte sich erst deswehr einberufen wurde.Und finde mal einen neuen Schlagzeuger in Harvover Horst Ere. und Uli machten je enfalls ersteal Kinderthwater (Vassrautterkind) - und wurden kiepenen tetare

Soontag, den 17.6.79

In einem Kleingartenverein im Bornumer Holz gaben sie dann wohl ihr bestes Konzert überhaupt (aber da war ich gerade in Hamburg, auf dem Deutsch-Funk-Festival). ... Das waren vielleicht so die Stationen dieser Gruppe. Und wenn ich das jetzt so lese, flutscht mir so viel durch den Kopf, an Ereignissen, Geschichten, Erinnerungen. Unmöglich, das alles aufzuschreiben, unmöglich, das überhaupt zu beschreiben. Die Abende im Fillmore, die ganzen Gespräche bis ins Morgengrauen hinein,das Hin und Her, dieses ewige Auf und Ab, die persönlichen Macken von jedem, dieser ganze Wichs-Alltag, den Du eigentlich mit. erleben müßtest, um eine Flatte zu verstehen.Dieses ständige Gefühl, daß irgend-

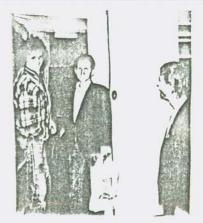

was immer dazwischen kommt.Nach 10 Jahren immer noch dabeizusein und nicht aufhören zu können.All die Träume und Vorstellungen,unerfüllten Wünsche.Und von Zeit zu Zeit immer wieder so'n Ding,das wie ein Hammer auf Dich niederhaut.Mit Peter am Schlagzeug haben sie im letzten 1/2 Jahr vielleicht gerade viermal geübt/gespielt – und sind dann nach England gefahren,zwei Tage lang ins Studio gegangen und haben ihre Platte gemacht.Und hinterher sitzt Du dann da,mit diesem Gefühl,daß gerade irgendwas gestorben ist (Ernie),oder stellst fest,daß die Platte eigentlich 1 1/2 Jahre zu spät rauskommt.Wer steht denn heute noch auf so'ner Wahnsinnspower? Wo nahezu alle englischen Gruppen entweder zum Pop/Beat zurückgekehrt sind oder aber in Richtung Industrie-Kunst-Punk geben.In einer Zeit,in der nicht mal die linken Spießer mehr Fatti Smith hören,sondern sich wieder ihrem Zappa oder Jazz-Rock zuwenden,diesmal aber verbunden mit Rock gegen Rechts.Und dann stehst

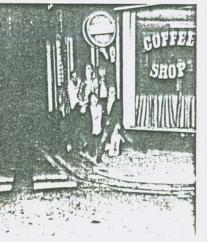

Du da,und kannst wirklich verrückt werden, angesichts dieser linken Borniertheit; allerdings mit einer Platte in der Hand, die Du für Dich gemacht hast und niemand sonst.Und die so phantastisch schnell und gut ist,daß sie selbst auf den hannoverschen Schickeria-Parties gespielt werden kann...

Zwälf Songs sind drauf (The disco-sound is dead;Lunatic Chic;Feep Show;Jet Set Clown;Hurlin';Look around;Slicky Life; We're the rest of the best of the rest...; Pressure Mark (Question Market);Funk Rocker und Getting to none), und zwar nur die eigenen.Und alles in einer Power,die es so noch nie gegeben hat:schneller als die Ramones, auch 10-24 Sekunden schneller als live (jedes Stück!),rauher als die offiziellen Sex Fistols,eben die erste deutsche Funk-Flatte, die dieses Etikett auch verdient hat.Aber ich will nicht noch mehr schwärmen.Wört sie Euch lieber an (gibts

demnächst wohl in allen <u>guten</u> Plattenläden und Vertrieben – ist also gar nicht so leicht, da ranzukommen, oder?). Besser: macht selbst welche, vielleicht erntet Ihr ja den Erfolg, den ROTZKOTZ eigentlich verdient hätte. THANX! to UL, Honst, Ernie, Poles und Dieles – ohne Euch wäre die Zit nicht so schull versangen

are you ruining your records with a worn needle?

RUINIERT EURE NADEL HIT ROTZKOTZ I

Eur aber not etwas gedulden.

«Du mupt raisht denken, ist sei ein langweiliger alter Fur, abou is finde die nue DIRE STRAPTS withlis

MORE FUN FROM THE UK An tithood were wir dann not auf inum Konzut in College of Arts, Canterbury. Die Queen hatte good Eubritstay, und so hatten sie und ihr Gundt we diesen tost eingeleden. Es spielten SPECIAL AKA (Foto results). Wie auf dum Foto genz duttis werkennen ist, sind das 5 Weiße Und zwin Niger. Der eine erzählte immer wis von rude boys und maste dabei ein Gusist, bei dem jider Vater Angst um seine Kleine Toster Krieft: Ansonstan War das Punk-Rugere (nist: Punktund Ruggere), wie wie ihn not this school hatten. Zwi Tage spiter hatten sie sich aber schon e Solanye die nor über Husik reden, ist's ja got - shlimm wird's cust, when die thusk maden? Liebfried Los (37)

John Rotzkotz - vor der England - Torr.

über die Rotzkotz - LP.

Und gift haben die auch noch einen 15 jährigen Drummer, harkus, and Konnen buld wieder auftration ... The mapt

Liebfried Los (37)

26

< Hottentotten - Musik?

umbennant. Sie heipen zitel salist und einfest : THE SPECIAL und von ihnen gibts and 'me selv starke Single: GANGSTERS (say in doch). Und am Freitag ward wir dost notmal in London und knilden dast Ertendlist im Hope in AbeltoR. Im Eugensate zum litter Jar wa's dort divers that viel zu voll ( was je awdr wieder mat Rock'n Roll-Tritag) und die Enoppe was unteres englisses Dordissinit. Ach je, es waren die PIRANHAS was Bristol. Hinterher habe ist auch verstanden, warom niemand und den Pop Rivels mithommen wollte... 12 house Bristol. Eist divser Juss-The durant JAT start and wor sales not so're salesp- Grappe. Anyway.

一步长期以来

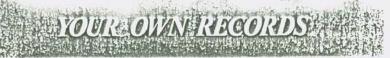

#### Laut HONA LISA

bilaufen sich die Studiokosten in Deutschland auf ca. 800,- DM - pro Tay. ROTZKOTZ hat ca. 500,-DM für zuri Tage Aufnuhmun, 1/2 Tay Abrnischen (wofür die CLASH allein ein halbes Jahr! benötigten - im Komfortabulsten Studio der Welt), das Masterber usw. bezchtt. Wobei Graham einige Stunden wenige berehnet hat, die Athmosphär wohnsinnig aut und nicht so steril/perfekt war. Auch das Prosen ist in

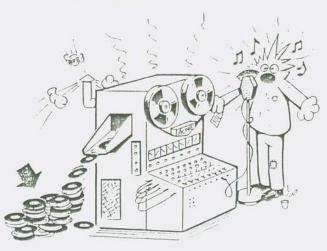

Announces the opening of a brand new 8 track studio with full mastering and demo facilities.

Our TAPE to DISC SERVICE offers you QUALITY PRESSINGS at the lowest prices you will find anywhere.

Our new studio incorporates: 2 Studios: 30ft, x 18ft, to accommodate up to 12 musicians and all the latest recording gear.

Due to your response, we are able to keep our rates down to only £4 per hour.

For further information, please telephone HERNE BAY (02273) 4066.

Wei dran interessiert ist, Kenn näherus erfehren bei:

Uli Shibnu (Rokkoh), Schönworth-Str. 18, 3 Hannovu 1

(Hinterhaus) Tel. 0511/719550. Wenn the socies med ribertabil - eine Single kann zidele med rubenbei aufnuhmen...

## Vor diesen Abos wird gewarnt!

NO FUN gibt's witchin in Abo. S Augeben à 20 Sciten Kosten DT 10,-. Zu überwisen auf's Postscheckkonto Hannove Nr. SOO643-305 (Holger POSCICH). NO FUN wild Euch dann mit der Post zugebellt. Von älteren Augeben gibt's nur noch die Nr. 18 und 23 (die 18 besteht fast ausschließlich aus Briefen und die 23 finde ich ziemlich beschissen - wegn des langweitigen Dispites mit Bob Blitching). Dann hat ingendgimend med gemeint, daß es Beschissen wäre, daß es No FUN nor in Hannore gibt... bzw. im Abo (was unerschwinglich wäre). Dare folgendes: einmed sind 10,- nicht woiel (= 5 Bier wenige), zweitens gibt's No FUN auch bei RIP OFF und TITANIC PRODUKTION und drifters Kommt es dareuf an, KLEIN zu werden...

10 only E4 per hour. 102273) 4066. Iohnt sit also, and not Eyland Kann men sowieso imme ferren. REGORDING

England Silliger, nor mil dem Zoll

wird's schwiczig. In dan hoffer-

rowm prosen aber year schon

viele Pletter rin - des Risiko

Abtailung: STOP THE SWINDLE Sear Hollow Skai, hi thanks for the No Fun nr 24/25 and all the publicity. i do not have PARMONIVES address but you can write to Anna, who is in the Ramcoaks and lives at 81 ST. ERVANS ROAD, LONDON WIO. at the moment they are on tour with Kleenex. copy of the new Dig-TRIBUTORS tape for you to anjoy all the best with the magazine, GET WRECKED Jony

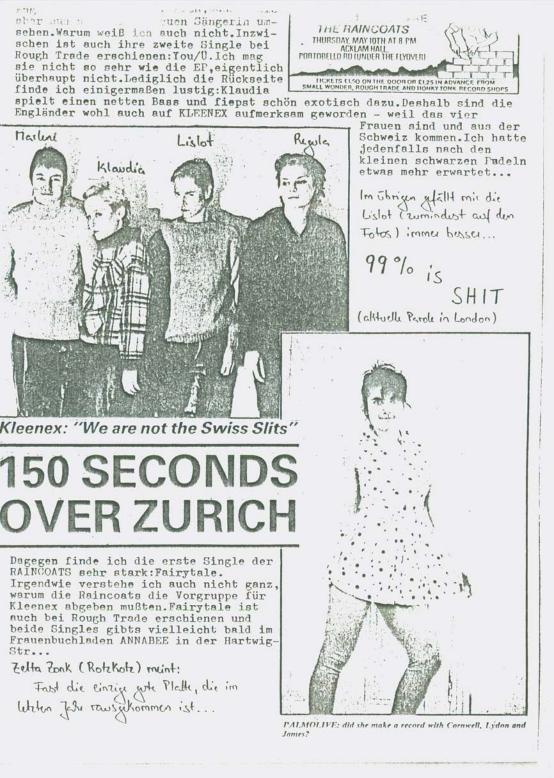

ONLY 95% SHIT YOU LIARY Caktuellere Parole cus London es sind ja guade diese 40% Differenz, die sich gezun Verpröbe. rungen sperten - sours nunn ich sensibel).

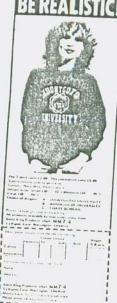

TANIC PRODUKTION

and the second

...Ja wir machen einen Vertrieb u.a.auch weil RIP OFF nicht ausreicht.RIP OFF hat schon ein großes Angebot und wir werden auch teilweise die gleichen Prødukte in unserem Vertrieb haben, bloß im kleinerem Rahmen und wahrscheinlich mit Nullgewinn.Es ist ja so,daß wir in Gelsenkirchen schon einiges an Produkten aufzuweisen haben:80er Jahre, Magazin für Verliebte, Synthetics, R. Rullmanns Selbstverlag, G 2, Zwanzigstes Jahrhundert, Weltende, Salinos, Küchentheater, FBC - um nur das wichtigste zu nennen.Und den Vertrieb hatten wir ursprünglich gemacht, um andere Gelsenkirchener Aktivitäten, Produkte etc.zu unterstützen, verbreitern. Wir beschränken uns aber nicht bloß auf Gelsenkirchen.Es hat lediglich so angefangen. Wir möchten gern andere Fanzines (deutsche) in Vertrieb nehmen, auch selbstproduzierte Singles/EPs/LPs, die sonst nicht im üblichen Kommerzplattenhandel erhältlich sind ... Als Titanic Vertrieb wollen wir auch einige Veranstaltungen durchführen.Es bleibt also nicht bloß auf den Verkauf von Produkten beschränkt... Ich möchte Dir noch zum Schluß die CRASS-LP empfehlen.

A very controversial MONA LISA of the twentieth century

## ARE YOU MISSING SOMETHING IN YOUR LIFE?

U.a.vertreibt die TITANIC PRODUKTION folgende schöne Sachen: DIE 80er JAHRE (New Wave Magazin. Resistance graphique); SYNTHETICS (New Wave Literatur & Grafik); FILME AUS ASCHE (eher Burroughs/Bukowski als New Wave Poetry, aber trotzdem gut); Songbooks (20. Jahrhundert, Materialschlacht, Deutsch-Amerikanische Freundschaft); MAGAZIN FOR VERLIEBTE; Badges; Platten (Salinos, Throbbing Gristle, Mittagspause, DAF, Materialschlacht, Ruhrsampler). Liste andordern und Rückporto beilegen: TITANIC PRODUKTION c/o Ralf

### Der Leser wird in die Irre geführt

DIE 80er JAHRE Nr.6

FIL

Teilweise hervorragende Collagen(ich hab jedenfalls noch keine besseren in irgendeinem Fanzine entdeckt);teilweise sehr wichtige Gedanken zur alten neuen anti-Net-Welle; eine wichtige Kritik von Mona Lisa am Into-the-future-Konsum-Fest; theoretisch richtige Anmerkungen von Jürgen Kramer zu den Punk-Opas - aber NO FUN.Für meinen Geschmack zu ernsthaft-gewichtig-künstlich-elitär.SCRITTI POLITTI schreiben: Wir haben Joseph Beuys vergessen, das solltet ihr auch.

Mit dieser Ausgabe scheinen Alex & Co.endlich ihren Stil (wieder) zu finden.Inhalt u.a.: Active Edge/Interview mit Schneeball Records über Vermarktung und Alternativen /Die Top Ten des Acid Funks/Merkblatt für Selbstmörder/Rockpalast Nacht mit den Headbängers/Tarzan-Short-Story/Rock against Racism/Plattenkritiken und was über's Baskenland. Und das alles auf geilem buntem Papier. Wo doch die Farbe die Erde verläßt...(Elizabeth I.in Jubilee).

THE ANSCHLAG Nr.1 + 2

Ein neues Fanzine, natürlich aus Hamburg, mit Konzertberichten aus London (nur Bänds der 4.,5.oder 6.Generation).Über Hamburg steht auch was drin,das Lay-Out find ich jedoch nicht so doll.C/O Johnny Ego, Vörn Styg 4,2 Hamburg 52.

SCHUNT! Nr.6

to: Kuini

New York

New York 's

Berichte über diverse Festivals in Bremen, Bremer Bands & Bremer Langeweile; Artikel über Nina Hagen und Poly Styrene. Und Bob Blitz-Wrieg bespricht das Konzert von Wayne County in der Rotation/Hann. "Der Laden ist ganz dufte,kein öder Saal oder sowas,hat aber trotz-"Der Laden ist ganz dufte,kein öder Saal oder sowas,hat aber trotzdem seine Macken..." Die Rotation hat keine Macken,sie ist die Macke!

Mona Lisa schreibt: "Die Liebesnummer ist nicht auf soviel Interesse gestoßen, weil die Liebe als Thema nicht interessant genug ist für viele Leute.Oder man spricht nicht drüber, weils nicht so wichtig ist, weil man nichts dazu zu sagen hat, weil die Liebe schon als Thema von allen Seiten beleuchtet worden ist,weils banal ist,weil einem nichts dazu einfällt,weil man nur schlechte Erfahrungen bisher damit hatte usw.,weils nicht sehr viel mit New Wave zu tun hat...blah,blah.Des-halb hab ich ne Liebesnummer gemacht".PHANTASTISCHI Die Nr.2 wird deshalb auch 'ne Faschismusnummer, Beiträge schr erwünscht.Schreibt an Mona Lisa c/o Sylvia James, Poensgenstr. 24,465 Gelsenkirchen.

ROCK MUSIK Nr.2

Kein Fanzine, sondern die Zeitung der AG Rockmusik/Hamburg. Was für Kein Fanzine, sondern die Zeitung der AG Kockmusik/Hamburg.was i Leute, die immer noch nicht so recht wissen, was sie nun von Punk Leute, die immer noch nicht so recht wissen, was sie nun von Funk halten sollen. Also nichts für Dich. Die Artikel über die Ausstellung halten sollen.Also nichts fur vicn.vie Artikel über die Ausstellun "25 Jahre Rock'n Roll", das Into the future-Festival, diverse andere Konzerte und ein Interview mit HINTERBERGERS WUT wurden fast akle Konzerte und ein Interview mit HINTERBERGERS WUT wurden fast akle Konzerte und ein interview mit nimtendenurso wur wurden isst aute von zwei Typen geschrieben, von denen einer sich reichlich Mühe Bibt, Duck Zu venstahen und den andere (Kai) ein RDAMO-Klisches-Punk Zu von zwei Typen geschrieben, von denen einer sich reichlich Mune Sil Punk zu verstehen, und der andere (Kai) ein BRAUO-Klischee-Punk zu sein scheint Kostnrohe. "Hangaplost Me is einen in deutsch Die Sil Funk zu verstenen, und der andere (Kal) ein BKAKU-Klischee-Funk zu sein scheint.Kostprobe: "Hansaplast.Na ja, singen in deutsch.Die Sän-gerin erinnert in ihrer zappeligen Art an Ninä Hagen (welche bekannt-lich aus der DDR kam.um hier die große Kohle zu machen) und jene gerin erinnert in inrer zappeiigen art an wins Hagen (weiche Dek lich aus der DDR kam, um hier die große Kohle zu machen), und jene kann ich nicht allen out ansatehen Rald sins den Schlassensenin d lich aus der DDR kam, um hier die große Kohle zu machen), und Jene kann ich nicht allzu gut ausstehen. Bald ging der Schlagzeugerin das snare-fell kaputt (Gott, muß die Kraft haben). Nach ca. 40 Minuten gings weiter. HeHe. vom Gesang konnte man nicht viel verstehen. Ein Ding ging snare-lell Kaputt (Gott, mun die Arait naben). Nach ca. 40 Minuten Bing weiter. HeHe, vom Gesang konnte man nicht viel versteijen. Ein Ding Bing ungeführ Sotich bin ein Polizeiknüpnel Hab hub tache tscha uub sab weiter.HeHe, vom Gesang konnte man nicht viel versteßen.Ein Ding gin ungefähr so:ich bin ein Polizeiknüppel.Hah, huh, tscha, tscha, uuh, gah, chrich, chrach.Gut imitiert, nee wirklich.Sie gaben sich zwar redlich Mühe (wie die anderen auch), aber so überzeugend war das nicht/" Deine Kritik noch weniger, Du Wichser.

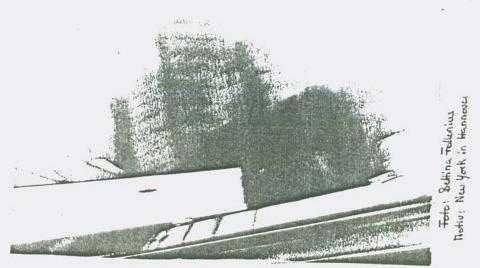

PRETTY VACANT Nr.5

rules o.k.Diese Ausgabe ist jedenfalls sehr stark.Artikel über Iggy, Penetration, Jubilee, Members, Reggae; Interviews mit Stiff little Fingers (wohl aus 'nem engl.Fanzine?) und den Lurkers (exclusiv); Berichte iber die Furk Necht in Herburg die Konnelle auf der Viere Bood die über die Punk-Nacht in Hamburg, die Krawalle auf der Kings Road, die Exzesse der Coroners und das KRAWALL 2000, einem neuen Hamburger Punklive-Schuppen.Außerdem steht ne ganze Menge über Hamburg drin das sich langsam zu Deutschlands Zürich entwickelt - was nicht kritisch gemeint ist! Könnte ruhig öfter erscheinen.

PLASTIK Nr.4

Dog Nylon und MG halten auch durch, und zwar mit Gebrüder Engel/Skids/ Flys/Pistols-Prozeß/Tom Robinson Band/Dung Beeiles etc.

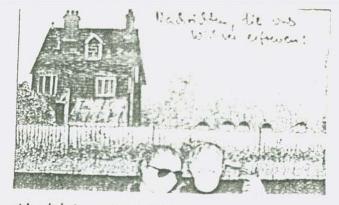

CHICO WINSCHEILT hat die Albeiten ein seinen Umfangmichen PYRATTIDEN-Dakumentation beendet und befindet sich gezade - nein! nicht auf Malloren in Innsbruch, wo er wisammen mit Toni Sailer eine Pyramid-Ski-Power-Performance leitt. Wer - On Pyramids > nach nicht in seinem Bochersbrack

sthen het, kenn sid flicklid whithen - start en nights drin. Edunfellis nights newes. Defin ist das Beiheff unso origineller. Ein gelungener Warf! Die Erstauflage worde benits Komplett an die Blicknieger aus der Gosse Paschwert. Jangin, der Bildungshunger! Wer trokdem dran inkressiert ist: gibt's für DN 13,- bei R. Bennecke, Rachkto. Hannover, Nr. 924 82-307.

NO FUTURE for you and me. Klar, weiß jeden - ich meine aben das Fanzine aus Käln, das us nur bis zur ersten Ausgabe guschafft hat (ist ja auch was, oder?). Dafür vertreiben die zihrt aber SEARCHT& DESTROY aus der Frisco-Ponk-Seine. Wegertal 30, 5 Käln 41.

Und wann gibt's endlivit einen Reprint oder Rawbdruck Vom OSTRICH - dem ersten, millerweile legendären, aber immer noch bestem deutschsprachigen Fanzine ???? Gerade gibt, wo sich alle darauf beschränken, geren Rechts zu rocken, wärt das ein brisanter Spr. Weil es scion immer Westiger war, diese bussenen Alt- und Jug-Nazis rechts zu überholen als dem KB Nord von Massenaufmarsch w Massenaufmarsch hinterher zutrotten. Der OSTRICH war gidenfalls nie so ein entartelus, verweichlichter, jüdisch-bolschewistisches Untermenschen machwerk wie Hitters < Min Krampf?, sondern halte POWER! Und von allem nur das beste: Terrorismus, Foschismus, Punk! Aus CHARLEYS GIRLS hälten noch mal richtig Teensgeridele werden kännen. Egal - wer mir die Ausgeben 1,2,3 und 6 besorgt, durldie krigt ein No FUN-Abo auf Lebenszeit.

Schließlich scheint us jeht auch trode w werden, ireendwers kritischer zu Halcolm The Caren parat zu haben. Ihr solltet ihm licher die Fiße küssen und aus der Hand frussen. Ohne seine Kreation dus Pistols-Image wäre aus diesem Punk-Ding nie Otwas gworden, würde Johnny Rokkin nach immer auf der kings Road rumlungen. Und Sid V. vielleicht nach üben. The aber hählt weder einen Märtyner nach ein Idol...

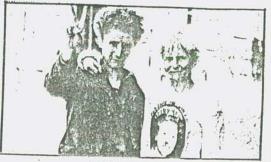

MALCOLM McLAREN Seditionary Party

#### Was machen sie? Was leisten sie?/

Gerade Dein neuestes "FUN" bekommen.Echt n geiler Chaos-Trip.Aber was soll der HANSAPLAST-Artikel in englisch, könnt ihr den nich übersetzen (Du etwa? - NF),ich mein,man muß schon so genug englische Teckste hören, entweder weil HH-Gruppen englisch singen oder weil man auf GB-Ølatten zurückgreift (hol Dir doch die Rotzkotz-Scheibe, die singen zwar auch englisch, aber da kannste eh nicht mitsingen - NF) - in Ermangelung von Live-Auftritten! Ach ja,den Passions, Distributors usw. Bericht hättste auch in Deutsch schreiben können bzw.übersetzen.(Was,den auch noch? - NF) Was soll die Scheiß-Pyramid-Power oder ähnliches Träumerzeug im

(NO) FUN? WAS MACHT EMILIO AUF MALLORCA? =FREUDE=PLASTIN

(Woher soll ich'n das wissen, fahr doch selbst hin und sieh nach - NF).High Society Punk (?) Liegt seine Yacht mit ner Ankerkette aus Sicherheitsnadeln schon in St. Tropez? (Erstens liegt St. TOD- ILAS' K-Tropez nich auf Mallorca, und zweitens ist das dies'Jahr nicht angesagt - NF). ργ Ich hoffe, das war nur'n Verarschungsartikel/Brief. (Und wenn nicht? - NF)

EMOKRATIE=PLASTIK= LASTIM=FREIHEIT=PLAS1 TIK=GEFÜHL=PLASTIK=ALLI S=MENSCHENRECHTE=PLASTIK TIT

H T

EII G

ARCHIE= PLAST Werf Du, ja Du, Dich bloß nicht in die falsche Welle.Wenn Du keinen Schwung mehr beim Punk findest, is es bestimmt leicht, sich aus Langeweile hinzupacken, von nix mehr was wissen wollen ("Bringt doch alles nix mehr"), Augen & Ohren verschließen, Relax-Musik hören, 'n Rohr durchziehen & bald nur noch Bock auf den Scheiß-Inside-Trip zu haben!! Mann, war das'n Satz, hoffentlich hast Du's verstanden. (Klar, bin doch nicht so blöd wie meine Leser 'NF).

So, trotz dem ganzen Rumkritisieren is der FUN eins der geilstem Fanzines.(I know, I know, aber kennste auch den OSTRICH?). Das Leben ist KRANK:es lebe das PLASTIK! (Du sagst es - NF). Einer von tausenden, endlos reproduzierbaren

DOG NYLONs

Und hier noch'n Brief von BLITYKRIEG (die werde ich wohl auch nie los) ...

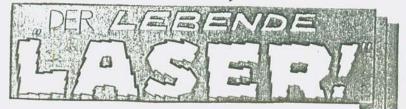

Hollow Skey! Scheiß!

Ich glaube, daß Du echt nicht den klaren Durchblick hast.Di verzapist in deinen Selbstdarstellungs-und Nordstadtjubelfanzine nämlich nen ganzen Haufen Mist.Glaubst Du etwa immer noch, Wir hätten irgendwas mit euch zu tun oder ihr mit Uns? Wir haben nicht etwa deswegen was gegen euch, wegen dem Fanzine, einer Anlage oder Wohnung, sondern weil ihr ein Haufen intellektueller Spinger seid. Liberale alternative Studioten ohne Energie. (Mann. das, saß! Aber ein Nord-stadt Nigger kennt keinen Schmerz...Darauf gibt es nur eine Antwort: Ihr seid wader Gossenkinder noch Punks, sondern Mitläufert - NE). Wir rennen also durch die Gegend und erkenner plötzlich wie schlecht die "elt ist?

EX2(441V FÜR DIE BLITZ-KRIEGER LINTER EUCH, DIE NICHT LKSEN KANNEN - HIGR DAS ALPHABET [ lot. Fassung : BEDEF KIJKKW JARYJU UWXYZ. DOCH KH DARF DIE HOFFNUNG NICHT AUPGEDEN NUR TATEN KONNEN

HELFEN ... NICHT BLOSSE WORTE!

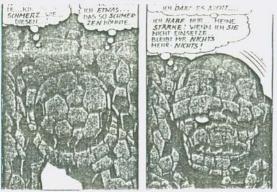

Ser Walt, with Beam

land als ihr befasst.Oder wie entstehen unsere Texte? (Das ist doch keine Frage der Quantität!"Ich hab den Eindruck, Du willst mich überhaupt nicht verstehen.). \* Sondun du Mag { Ihr macht ja lieber 24-Stunden-Pyramiden-Ausstellungen.Ist das eure Kreativität? (Stell nicht immer Fragen,die Du Dir sowieso schon beantwortet hast - NF).Dann kann ich verstehen,daß Du glaubst,wir zerstören die Kreativität.(Wenn Du mich schon so fragst,ich

glaube, Du verstehst gar nichts - NF). Jedenfalls sind durch uns mehr neue echte Gruppen entstanden als durch den ganzen Nordstadtwichs. (----mir fehlen die Worte - NF).Oder glaubst Du ehrlich, KWF, HANSAPLAST usw.hätten was mit Punk zu tun? (Jetzt hör mir mal zu:willst Du mich ärgern,oder warum schreibst Du mir solche Briefe? Ich finde das ja grandios, wie Du eine freche Frage an die andere reihst, aber erwartest Du im Ernst, daß ich darauf eingehe? Bislang war ich Diskussionen mit Euch nie abgeneigt, im Gegenteil - aber jetzt?), Und ich weiß, daß Du ne Klatsche hast. Und daß Deine einzige Kreativität No Fun ist und das ist Scheiße.Außerdem verdrehst Du Tatsachen.Du scheinst sowieso verdreht zu sein! Ob wir uns mehr mit der Welt befaßt haben als die Bordstadtkretins weiß ich nicht, aber eins steht fest, daß ich einige Kilometer mehr auf'm Arbeitsamt und sonstigen Ämtern rumgelaufen bin und von allen Ämtern mir Sechsämtertropfen am liebsten sind. Sag Bob Blitzkrieg,er soll mal vorbeikommen und sich ne Kelle abholen. Ich meinte vorhin,ich finde ein Fanzine nicht schlecht.Nur No Fun ist nunmal Scheiße,ist ja auch klar,daß ein Studiot keine Zeitung für Gossenkinder machen kann, weil der Studiot nämlich keinen Bezug zu ihnen hat, außer das was er sich nunmal einbildet. Was dabei rauskommt, kann man in No Fun nachløsen. (Bilde Dir nicht zuviel ein! Ich hab NO FUN zu keiner Zeit für Euch gemacht, immer nur für mich, dann noch für so'n paar Nordstadt Neger und Leute, die was damit anfangen können, aber nie für Dich - NF).

Nordstädter sind anders wie wir (Gottseidankli NF) und für uns Anti-Realisten, die sich einbilden, über uns und unser Leben zu reden und uns zu kritisieren und zu provozieren und die sich dann hinterber wundern, wenn wir sagen "Brennt die Nordstadt nieder".(Amen - NF).Bleibt bei

Euren Pyramiden oder sonstwas und redet nicht über Sachen,von denen ihr keine Ahnung habt.

Hollow Selleigh grif die präde

Annetti von mit.

WillISER THE THE ROUND

Wird Hollow Skai auf diesen neuerlisten Angriff Magieren? Was wird er antworten? Versaumt nicht, die Fortschung dieses spannenden Worlgefechtes zu lesen. Bereits in dieser Ausgabe !!!

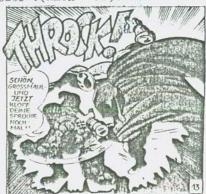

and the s

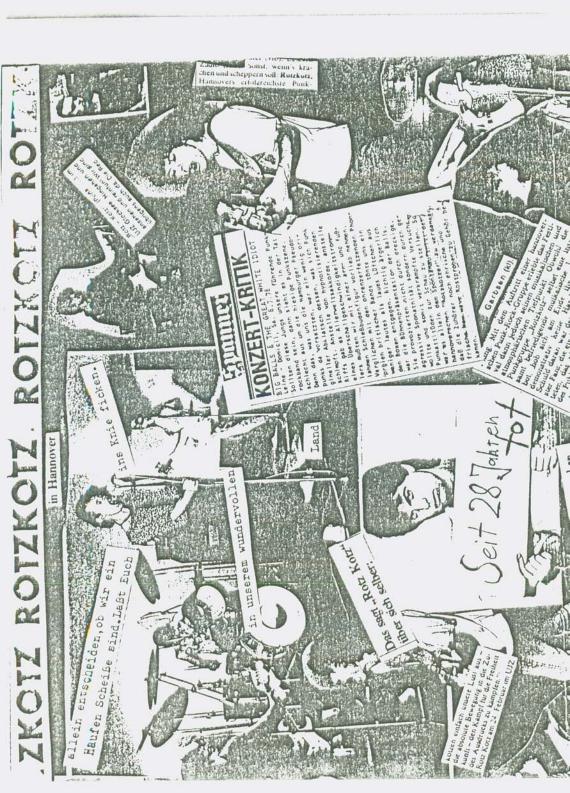

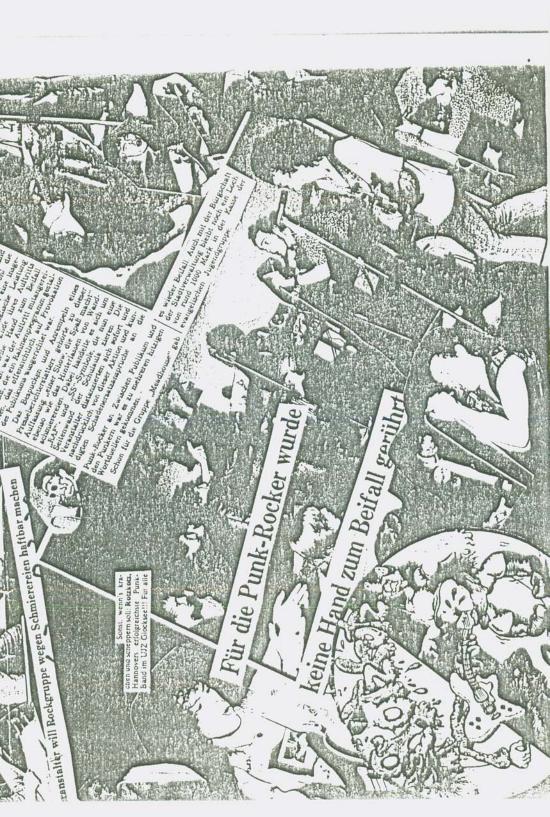

(STERS (3) PRSIN Das ist doch wohl das lette! Nor will ich im letter NO FUN damit gedroht halte, was über die merkwürdige Beggnung der hier üblichen Art zwischen Typhus (Plattenkleinkrämer) und Jerry Karzor (Dise-Jockey von so'nem Komischen Club in New York) zu schrüben, erwartet Typhus door allen Ernstes, dep was ther in drinstat! Als worn's nists interescentures gabe als so nen Kleinkarierten Klaber! Non get: is kann ja væsteren, daß Typhus and med genz gene was über sich in No Fall losen modite - aber ich schreib doch nicht über zichnitt. This is No FUN und nicht der Schädelspelter. (Aber da stall ja and nichts uber ihn drin). Also got, ich tue ihm den Eufallen.... äh... des war so: Juny Kaczoe (Studio S4) worde vom « twsik palest » engagiert, um den hannoversiten Disco eulen die Ohren voll zu dröhnen. Und die Platten diafor kaufte er natülich bei-Husidand. Naturlish nish, ohne sis vorher ankundigen zu lassen. Ist, ja klar, Also rante Typhus in die näuste Boutique & Kauffe sis Stand ganz gile Stiefel. Und dann stand de izendwann son Platenverkäufer aus Peine im Lager ... Jedenfalls soll der Kaczar so ausschen und hinterher Knigh Typhus seine Stiefel nicht mer allein aus, will die Keinen Reißvossilup hatten. Hi Hi. Egel. Etwes spater liep sin Typhus von Bribara Strakes cus des SCORPIONS-Franclie eine Platikhose stincidum, die ston 1/2 Tay spiter in Arst war. Aber ist je auch egel - ist may Typhus trotedem, aus wenn er die trojlistkeiten nist notet, die er mit seiner Klinen, aber feinen Ladenkette hat, sich biswillen mit ziemlich schrägen Usgeln tuntribt und auf die lette Stickeria-Scheiße abfährt. Aber das glaubt mit ja sources Kilner. Zumindust Typhus nint. Dustroy All Monsters!!!

P.S. 12 wirde mit zichmfalls nicht von solnem dahergelaufenen Disc-Jochey aus

| New York die Bude vollkoten lassen.<br>Decter<br>Decter<br>D | Und damit dieser Saftladen met aus den<br>toten Zestlen Kommt, hier ein wenig Gratis-<br>Werbung: PUNK/NEW WAVE - Singlus gibts<br>in Hannowe nur bei Boots/TWSicland. Und |
|----------------------------------------------------------------------------------------------------|----------------------------------------------------------------------------------------------------|
| Typhus und die Sextitude?<br>FRAVENY<br>(natulist wieder miss<br>recherchielt von -<br>Hollow Skei)                                                                                                    | zwer sollen die in einem Kerton in igendeiner<br>Erke von Typhos' Büro stehen. Hier die<br>geneuer Adrosse: Hegebläch 28 A.<br>Störmt deus Leger!!!!                       |

### DIE NORDSTADT Möglicher Zufall oder Kinderspielplatz avantgardistischer Rebellen? von ROXY <05MIC - Eine Streitschrift-

3179

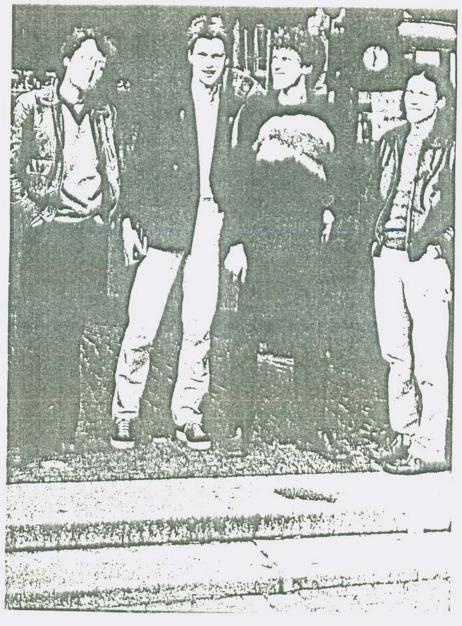

Fit - might have point a home of the second met opendurum about in day - the second tion hier in day Mondetary, and is a second very every feather in the second second rister.

liegt os daren, del in diegen an timmitatiotisch versynhten bechnokratisch rationalisier. ten geselleensit die zuidtte sussterier. -te gerade vor kurzem in einer radiogendung in ndr gemunkelt wurde und sie deher wieder begondere attractiv worden ? licht og damma. dans lebensläufe und geschichte gas wicht genetzmüssig abläuft wie es menche genessen wissen wollen oder licgt es einfach daran, das lebendige energie zweckfrei, zielles, verspielt ungerichtet einfach als - kraft an sich und äurch sich hindurch und äurch dich und mich hindurch da ist und nur der sündenfall des menschen in garten eden in diese kreft gesetzmüssigkeit bineinzuprojizieren begann ? nur, keine shatrakten reflektionen sondern folgen wir den spuren des verbielten zufalls.

wonig mohr als ne woche ist es her. emil und holger waren mach berlin gefahren. man wußte nicht genau kommen sie zurück im schnee oder bleiben sie und überwintern dort. (ein bericht über die berlinreise kannst du bestellen bei: radio freie nordstadt c/o no fun ... sendung im ersten programm von ende februar, mitschnitt auf kasseette). - maja. also. freitagabend, ein gewichster tag geht für mich zu ende. telefonanruf, heli ist dran, hallo - gratuliere sum geburtateg - blabla und heute abend wird die galerie von jochen weise in der Fliederstraße eröffnet. - gehst du hin, frage ich. weiß nicht sagt heli. geht norbert frage ich. mal fragen sont sie und fragt norbert. ja, irgendwann meintder, du kannst wich ja abholen sege ich. ok maint ar und wir legen auf. ich wurschlele noch 'n bischen rum, angibely wilt an und will vorbeikommen (was sie oft cast und selken tut). bald ist as uach neum und um halb acht sollte das ding ja losgegengen æin. norbert ruft an ob wir jetzt loswellen, grade mache ich aber noch 'n peer fotos und will das fertig beben. also inner halben stunde meine ich und uorbert findet das such gut, weil er da noch was erlediren kann, ich mache meine fokos fertig , zich mir 'n jekett über, hefte meine radierklinge dran was heisst - heute wird edelpunk rousigehingt - und warte. ch alter wo bleibit du nur. es wird smiter, dieser arsch könnte

bald kommen. soll ich etwa alleine gehen. scheisse, was sucht das fürnen eindruck. aber wenn ich jetzt nich bald gehe wirds bestimmt nichts mehr, dann ist das ding schon gelaufen. ok - noch ne sinute. der scheisskerl ist immer moch nicht da. ich ziche mir meinen mentel un, mütze auf, schal um, hingerückt hergerückt, schon habe ich den bürdrücker in der hand, als mir sum scheissen zummte ist. oh fuck, jetst mußt du auch noch scheissen. ah, war ja bisher immer 'n signal, hat immer ne bedeutung gehabt donke ich. also - mantel aus, rauf aufs klo, abgeseilt, gespült, mantel wieder an. achja, nose noch maturlich, also - mantel an, wieder den drücker in die hand und runter gehts die treppen. mass ich heute alleine loszichen, naja, 's ist ja für die kunst. kaum bin ich aus der haustlir und gehe die einfahrt hoch fonst mir - nu wer ? - ja richtig - norbert entgegen. .. zufall nummer eins.

hallo hallo und schon gehts los. rein ins auto, fliederstraße ecke halmenstraße - galerie jochen weise, dunkel, kleiner eckladen, zwei plakate kleben in der külte über dertür. das wars denn wohl, keine spur von eröffnung mehr. mittlerweile war es fast halbelf. muss ne komische vernissage gewesen sein, die schou um halbelf zu ende ist, stellen wir lakonisch fest. vielleict hat sie ja auch nie stattgefunder. egal. was tun ? emil und holger sind ge rade sus berlin gngekommen und sind bei herzehen sagt norbert. grad habe ich ihren karren angoschleppt - fahren wir doch da vorbei. wow - was für ne freude, die beiden sind wieder dr, was ist das milieu ohne die ?! wow - toll. wir fahren um die eeke und sind in nullkommanichts bei herzehen am judenkirchhof, die sich bei bettting eingenistet hat. dada emil, holger geli, herzehen und time sitzen da, angetörnt bis oben hin, ne whiskyflasche auf dem tisch und die ersten berliner stories flattern vie aufgetriebene papierfetzen durch den raum, ah, geil. das törnt und nur venig zeit vergeht bis ich auch bestens drauf bin und die nordstadt mit ihren zufüllen hernusstreiche und in einem kleinen therdraftsch en schwank zum besten gebe. - ihr myschlöcher habt euch dabei anscheinend amüsiert, aber am ende vergessen zu klatschen. das könnt ihn jetzt nachholen, also bitte ... dankeschön.

#### was war geschehen ?

norbert hatte sich verspitet, traf daaureh auf sail und holger die versuchten das auto flott su bekommen, das zwar von berlin bis hannover seine dienste zum besten ertedigt hatte, jetzt aber seinen geist aufzugeben schien. ja und norbert, der eben nuf den ver zu mir war, kommte die mehrieht uffekt uteffe tervensitteln und das aber mur, weil ich noch geschissen hatte - liebe geht in der cell all stier in the state des forums einleider des kneipenstrudel des forums einverleibten, in dem sie versent. zwei zufähle en einem abend.

diese anekdoten ließen sich haufenweise aufstepeln. sylvester, we mich nichts so richtig antornte, ich irgendwann zu holgerübergehe, der dann seinen taxenjob für den abend aufgibt weils so glatt ist, ne stadtfete draufhat zu der wir am späten abend mit fast zehn nordstadtleuten hinziehen, machdem wir verher alle vorzüglich beim chinesen in der list gegessen haben. emil, den ich auf der straße beim brötchen bolen treffe, gerade als ich mil ali anu keefreak rüberlaufe ecer wie gestern von ingendwoher durchs moor steuere, mir anne und bürbel entgegen kommen und genau im selben augenblick pattus aus der 27er thir kommt. ich drehe mich um und geli und emil steuern von der anderen seite der 27 zu und nen paar minuten später sitzen wir alle bei holger zum weiss der himmel wievielten frühstück. - yeah.

Elulich wie diese ungesielten vergnügungshaften müßigsängerbegegnungen, die ich eben angedeutet hebe, passieren eigentlich auch die angen wir mal altions - oder projektbesogeneren dinger, ich denke da an letstes jehr, -paktis ente, dadaelub, holsmarkt aktions, musicsessions unf. ... hier mag holger zu einem kritischen wort kommen.

#### . . .

und "wer wirde nicht einigen charme im leben eines nichtstuers sehen, der aus ein wenig desillusioniert ist, aber nenüßlich alles auskostet, was die passivität höstlich macht: ein serail von schönen mädchen und schönen geistern, raffinierte drogen, erlesene speisen, knallierte gebrühke, liebliche perfums das leben eines menschen, der weniger die neigung verspürt, die welt zu verändere als zuflucht in des besten zu suchen, war sie zu bieten hat." (vareigen)

mgölicher sufall, heißt auch, das hier ne meile in der stadt ist, in der men ungezwungen regredieren kunn, in der men ungezwungen vieder kind sein kenn, rausgeht, sich ander ocke krifft, corbey und indigner sussemensmielt, sundhurgen baut oder mit jezd mit pfeil und bogen geht, vebei die onfer jetzt weniger halbtote vögel, frösche, büune, ameisen und verwelkte blätter sind, als dem die herzen der frauen deren liebe aufmerkansteit und sameigung wir zu erheischen suchen, ranchmel in gruppen jegend, machmel aber such allein in weiter flur.

nur noch <u>line</u> Seite!!

mikroshopisch klein ist hier diso ein milieu entstanden, undogmatisch und konträr zum aussterbenden sufril. ein rebellisches milieu, des mir kraft sum ü b e r l e b e n gibt ohne die perspektive das leben zu l e b e n aus dem auge zu verlieren, zu leiden, mich zu freuen, zu phantasieren ohne verbische zu werden und doch ingendwie verbindlich zu sein.

konstitution and provokation dialektischer alltäglichkait von alleinsein, einsamkeit und gemeinsamkeit.

"... der mensch des überlebens ist der sufcerieben: mensch, der mensch des überlebensist jedoch auch der einheitliche mensch, der mensch der globalen verweigerung, es gibt keinen augenblick, in dem nicht jeder von uns widersprüchlich lebt, im honflikt zwischen der wirklichkeit – keinen augenblick, in dem nicht jeder von uns bizarr verforat wie zwischen zwei widerstreitenden perspektiven festgehalten

der perspektive der herrschaft und der perspektive der aufhebung. " (vaneigem)

## Was wird aus der

# Nordstady (TEIL1)

verticht sich Tryondwarn dash nochmat in Hollow Skai (aber des wäre witklich zu siten) Tiny Trash Lenny Ducati 2.2. New York City, spilt doit be den Ny NIGGERS a fast Rhythm- Ewit. > tant bild in Manchen (and allen Rollin?) Uli Easter valipti ville int shon als nëdista die Nordstadt ... Kwini heiratet eventuell, um dem Ersetzdienst zu entgehen. Und dann? Ralla Rock-it mesht vielleicht doch nochmal irzundwann Examen (falls u nicht wither im Lotto zicht demnächst aufs Land (alles ner eine Frage des deit) Zira Zuliphane beantigt dumnächst ein Promotionsstipendium oder auch nicht (training) Emilio Winschetti wid bestimmt notimed 1 Pyramide im Welfengerten bewen und wie hurt madet nach dem Abi, was sie vorher auch gemacht hat : sich nerven Schwittens enden (hier!) Taxmot pendelt sit langorm ein: von Do- So Taxi; no Eula; Dilti Regunieren - Taxi. Odu? ROXY COBUIC traumt with immu not von dicken Titter (who cares?) und disen u. jenem liest witchin diesen Situat und harrt der Digge, die der Kommen wurden (bew.nisht) Liebfried Lock seit 37 John in der Nordstadt - und duran ändert sich quoip nicht! will and mit aller bewelt (ha?) and's land and this is maden Poto Prickly eingenewent in tubmann's tribute waitet a not to John länger auf den Erfolg zwiter kith Richard, Sumann oder Etumann? Not aller offen. Angelique in den Klaven von Uli Stein (in Portugal), aber anchinent et deis 123 Norbert Nordastian

242. 3 a no was some more more so con Aber das nur nelesser. Was and einem dinn sihnn auf dem Arbeitsamt Kilde? De hangst Du doch nur doof rum (meint zidenfalls halle hock-it, einer du's wissen mopl... Und was had The eigenflick gegen Bob Blitchnieg? Auferdem with Dank for das Kompliment. Wir sind wirklich Anti- healisten. Im Eugensate wohl w Even withsen wir uns Keinen auf diese Realitet wir hassen diesen Realismus. Ich hab Keine Lust, mich mit dem Dreck der Gosse w arrangiera -Elent blubt Elend, and wenn this is glorificient. NO FUTURE hipt nist, sis mit du Scheibe abarfinden brw. die absedes Ding, w ou Keufen, sonduin ouweist auf ihr SCHLA unterdricktes Eugentil -FUTURE ZUB FOR YOU& HE. Donn: 12 rede niat ober ) Gossenkinder, sondern nehme nur wahr, was um mich rum passient und made mis meine Gudanken daw. 05 Euch das passt oder nist, ob sie nistig sind oder falsch. Es was soon immer etwas spannender Disloge to fotoen... At buston, the last normal, was in gusdrieben Abe, and ibuleft dann, was it damit wohl geneint haben Konnte. So billig lasse I is mis night appinkula. Odis laft as sein und mast Eusi eigenes Fanzine - it his is so new Will's kine last meter. Ein Blitzkiner DEXU wie der andere. When I wohr up this morning I was really bared.

K

Nur Produktionsbedingungen Erfahrungen Widersprüche WÜNSCHE. Kritik sollte beschreiben,

4. 501

was DA ist, nicht, was fehlt.

PUNK ist tot – I'm alive. Nordstadt N1444RS RULES Q.K.

## Vorsicht:

WHOEVER THEY MAY RE

N PUNK! Für überhaupt Ein Verständnis! Pogo & Bewußtsein sind nicht länger Gregensätze. Ich bin dagegen, Hollovv daß ein Extrem ständig auf der Strecke bleibt. Gegen at the die Punk-Ignoranz. Davon ausgehen COPE Was MUSIK für mich bedeutet, was ich hineinprodiziere, was ANDERE für mich ausdnücken, manchmal auch gegen mich. MUSIK ist Subjektiven Kriterien...

FÜR ein anderes Verständnis von

NA

FUN

Ewischen Hannover und Beilin gibt's in Stadt, die außer Frast nichts zu bieten hat. Braunschweig, dieser öde Flick, gib endlich auf, radier Dich weg. Eintracht Mastball wird erfriert, das Drama der Jurnd Schupt verschleict. Sart, was ihr wollt, sart, was ihr dankt, in dieser Stadt wird wich wicht yescheckt.

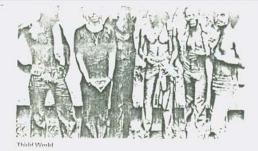

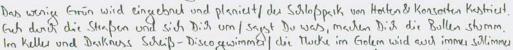

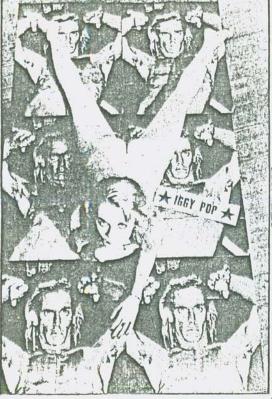

MECHTHILD. Christian hat mir erzählt, daß die IRRY'S ONLY THE FOR NY NIGGERS du theinung wärn, No Fun Konne nur dann überluben, wan es dun Sex & Crime-Zug noch erwischt... But bollocks! Nichts dustotrok hier ein bißchen nachtus Fluisch, will mir ihre Single e Just like Drusden 452 so effellen hat. Huch fonny. Die Rückseite find ich aller Einz wiel hehtisches...

Vor Newicketen die Augen baschließen, ihr habts berleint, Euci liben zu genießen. Noch immer Ruinen aus alter Eit wilst man sich um, ist's bald wieder so wit. Der Sheiß-Adolf winde Neutscher hier, wenn ich dran duske, schneckt mit kein Bier.

Rusignation, wohin man guckt, hier wird auch die lehte Lüge brau geschluckt. Big Mae's und Tschibo werden zum Lebenssinn, Tabt mich hier raws, ich will woanders hin.

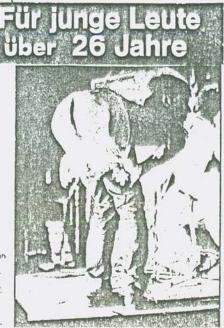

131 hab 1354 Wetus Jehr in London Iggy sublun und hatte dushalb Keine Erwartungen an die Rotation ... Eigentlich Willte 15 ja and nisht hinghen, aber da ist gurde nists anderes 20 tun hatte und ich mit dachte, NO FUN Kannte m.J Eral in multi ail III Egal, is maple zidentalls standing an days Konzert in der etwic Hadines in London denken - aber das Kann ja allus in NO FUN NI. 9 natydusen werden. Naturlish Konnte is mish gitet seiterking ober diesen Koteladen von Rotation auslapsen, aber ven interessiert des solion? this zidenfalls nist. Zumindust has is jurde keine Lust, auf-2020igun, welche Fattloren alles eine Rolle Spielten, daß keine Attimosphite auftram. Ist halk gidenfalls in lagys Stelle Keine Bugabe greuben. Aber das ist ja auch so einer, der erst Remaining sein Publikum als Shipe bezuichnut und sich ICH FAHRE LEIDER IMNER NUR KINHAL dann für diese versammelte Strifte abrackert. AUF JEHAND AB -Johnfalls brachte mich Iggy daw, von Zeit w 1664 POP WAR Zit mat die genzen Umstände nicht wehrzu-LETZTES JAHR DRAN. norman - und das sigt wohl only wus its ABER WEN INTERES 121 ziche Konzertkrifik. Am besten hat mit allerdigs SIERT DAS SCHONZ not Glen Mattack gefallen - der hat, seitdem er bei den Sex Pistols rausgeflagen ist, sich anscheinend oberhaupt nicht verandert, Irgend wire ist der and immer unterbewentet worden nor wil er night so'n Reafbold + Fixer war wie Sid V. Halt ein ganz normaler, stupider Englander, der allerdings mit seinem Instrument was anwtanjun wip, busammun mit dem Isty way von Tangnine Dream south is for die Power, Scott Thurston was with night whicht. Und gray blicht larry

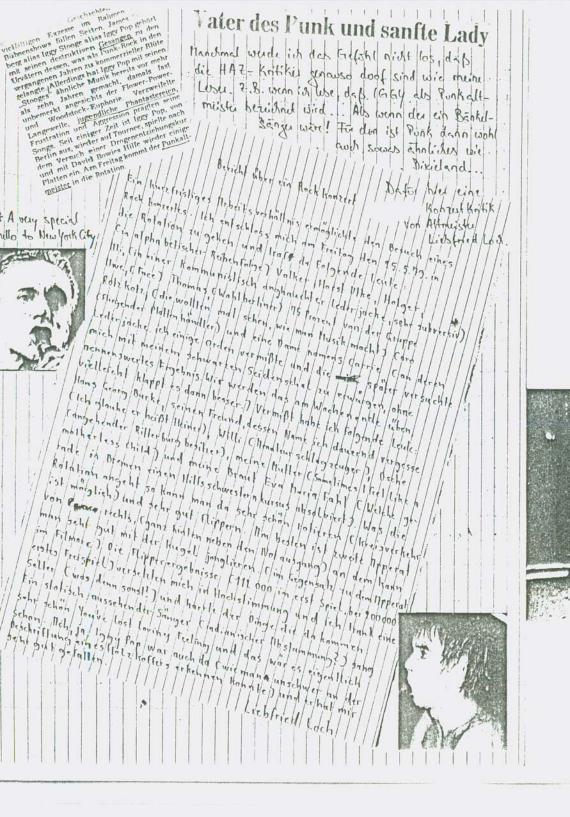

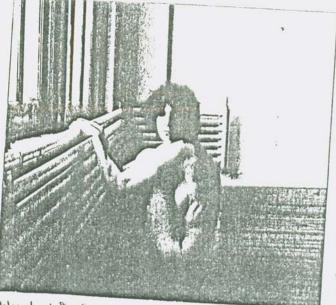

Rock ist Sex - minte wmindust Eric Burdon in Konkret 6/74. Rock today ist Speed. SPEED. Soll ULi doch seinen Kniefall vor Liebfried Locks Fernscher machen - ich habe Keine Lust, ihn mit seinen eigenen Waffen w schlagen. Path Smith in Itannover Poetry Performance im numen Neven Kunstmuseum.

Till Wendt hat Depressionen. But the KIDS are alright!

Deutsche Fragen: Wars Du da mit den krindern machst - ist das nur Show, oder bist das 1912

Was hust De für eine Erzichung schabt? (32 Jahre Uben)... Was hälst De von dem Publikum in diesem Rawm? - Ich halte FUN un ihrer Un-/Sichait, war berauscht von dieser Konfesion, die nur dann <u>da ist</u>, wenn die verschiedensten Erwartungen sich brecken und niemand weiß, WAS überhaupt passieren Kann. Pallis Speed, wie ich ihn noch von Horses> und < Radio Ethiopia, in Erinnerung halte/habe. Es war alles un-Imöglich. Stoppt den Schwindel oder unterstützt ihn - aber tot ingendetwas. We are the adrenalin people - we nuch action.«Nicht die Trage, ob wir die Kunstler ertragen. Nicht wir

haben den Kunstlun irgend etwas wwwmoton; das Rust auf Zumoton; lief bei ihnen,> (W. Schmelenbest)

NOISE IS FOR HEROES - Music's for Zeroes.

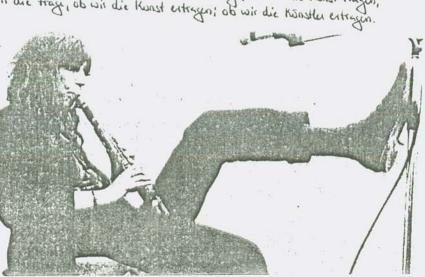

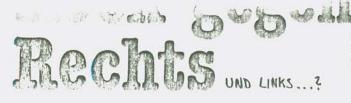

Eigentlich wollthe ich ja dazu 'ne Polemik schreiben, war dann aber einfach zu saver ... In kniege cinfait immer wieder ders große Koten, wenn ist sehe, wie alle Linken immer und inter wieder auf die Politik des KB Nord abfahren. Erst war's Brokdorf, dann Grohnde, nun eben Rock zum Rests. Versuche, die Motivationen von Jung - Nazis marzuvollzichen, um sit dirkungsvolles damit auseinan desetren w Konnen, werden von diesen Kadern als unverentwortlich gegeißelt. Während sie subst immu noch nach dem Sohema von Gut und Bose Politik maden, scheinber aus der Guschicht, auf die sie sich immer berufen nichts, aber auch ger nichts gelunt haben. Ohne die Gefahren, die von den Neo- Nazis ausgehen herunterspiden w wollen : Massencerfmärsche à la Frankfurt machen die nur gewichtige als sie sind, fihren weiner Verhähung der Fronten, die jegliche Bewegung win

Großer Schock

Bis zum 2.5 1979 war ich ein gro-Bet Sex Pistols-Fan, Doch dieses hat sich geändert. Nach der fanhal sich grandert. Nach der tan-tastisch gedingenen L.P. "Never Mind die Bollocks" hatte ich mir auch der R. and R.Swindle ge-kanft Gastel der englischen Spra-che nicht der englischen Spra-the nicht der Grafischen Spra-beim Anhöhert der Batte. Als ich dann aber im M. Dis Nas die Tex-beiman ber im M. Dis Nas die Texte besagen, bekam ich Gast einen Schock, Sollen McLaurt, Jones, Biggs, Vicious, Sook doch so rechtsradikal sein wie sie wollen. Aber wer die Vernichtung von mehreren Millionen Menschen auch noch witzig findet, dem ist wirklich nicht mehr zu helfen. Zum Glück gibt es noch genügend guten New Wave, und ich hoffe, daß et Johnny Lydon (Rotten) ernst meinte, als er sich von den Pistols distanzierte

Volker Haring, Börsenstr, 86, 565 Solingen 1

Stocken bringt. Und wenn dann auf dem Cover eines Buches über Neo-Nazis ruben Jugfaschisten, Rocker-Typen, Euheimdienstagenten usw. and in Punk abyebilded wird (mit einer K144-TP in der Hand - das ist ja non withlish eine Freshhit) - dann haben die einfach noch immer nichts verstanden. Und dieses Buch ist nial va zwei Jahren geschrichten worden, sondern erschien im Tribjer 79.

> Und dann guilt Euch doch mil an, von wern drive Initiative gestaltil worde, wa sie unterstatet : das sind ruber den Jezz-Rock-Wissen (die sich davon eben auch höhere Plattenunsite echoffen) zumist Polithader, die überall dabei sein massen - Zi nachdum was guade aktuelt ist, worawf die Massen staten usw. Gustern noch Golluben, hute Rock gren Rests. Die Leute, die uns vor zwei Jehren Lund auch truste noch) als Fabilistan absorben pell haben, wollen uns nun

ver ihren Karren spannen - vanz ohne Husiker, Fanzines etz. est's eben nist. Dann: worin bestehl denn för eine Punk oder New Ware-Band der Unterschied, won Linke wie Realte ihnen Auftritts verbote estilen, sie zensieren und differnieren? Lettendlish - nist theoretist? Def eine ander Kultur diese Eusellschaft untergrabt - guade das wollen sie ja oft nicht wahenden. ANARCHY IN GERMANY

#### Von Alfred Hilsberg

Gegründet wurde die Initiative in Hamburg in Heibst letzten Jahres nach dem Vorbild der englischen "Rock Against Racism"-Bewegung. Diese fahrt seit zwei Jahren landauf, landab und bis jungst in den Wahlkampf hinem einen Kampf gegen den taglichen Rassismus Unterstut zung fand sie dabei auch von prominenten Bands wie Tom Robinson (siehe auch SOUNDS 8/78) Aber bereits der Name "Rock Gegen Rechts" (RGR) zeigt, dats die Arbeit der westdeutschen Initiative andere, unifassendere Ziele hat als das englische Original und die entsprechenden Initiativen in Holland, Belgien und anderen Lindern

Die Hamburger Gruppe verbugt nicht, daß sie links steht. Das ist ja erstmal auch nicht schlecht. In ihrer Selbstdarstellung finden sich allerdings eine Vielzahl von Ungereimtheiten und Widerspruch herausfordernde Aussagen. Die Plattform beginnt mit einer Anhäufung ziemlich aller Erscheinungsformen täglicher und systematischer Unterdrükkung in der BRD: von Berufsverboten bis zur Diskriminierung der Schwulen, von Atomplanen bis' zu den Schwierigkeiten, die fortschrittliche Musiker haben, wenn sie sich in den kapitalistischen Verweitungsmarkt begeben. Gegen die Verblödungsmaschinerie zwischen Gesinnungsschnüffeler und Disco-Fieber weiß die Initiative die Antwort: "Mit der Rock-Musik gegen alles, was Rechts ist, uns unterdrückt und unterdrücken will." Rock-Musik als politisches Programm?

Solchen Leerformein und allgemeinen Zielsetzungen können sich viele Gruppen anschließen, die nach einer Alternative zu den Schwierigkeiten im harten Geschaft suchen und zumindest was gegen Rechte haben. Dabei sind bereits die Schneeball-Bands Missus Beastly und Octopus, Checkpoint Charlie, Franz K. und ein weiteres Dutzend Deutsch-Rock-Bands. Zu den Erstunterzeichnern bereits im leizten Jahr gehört die Hamburger Formation Oktober: "Wir fanden das zunachst mal gut und richtig und haben unterschrieben, aber bisher nicht über die Inhalte diskutiert," erzählt Peter Robert von (http://

Diese Bunte Liste Wahtund Bündnisverein verschiedener Initiativen, trat als (Mit-) Veranstalter von "Rock Gegen Rechts" vor einiger Zeit in der Hamburger Markthalle in Erscheinung.

RGR wendet sich erklärtermäßen auch an die linken Rock-Muffel Nicht nur Hanns Erster und Walter Moßmänn sollen nach der Erkenntnis und dem Willen der RGR-Macher Mittel im politischen Kampf sein. Denn: "Will sich die Linke in der Arbeiterklasse veränkern, so mutb sie nit den Mitteln arbeiten, die von den Arbeitern selbst kommen wie etwa die Rock-Musik." (Aus der Selbstdarstellung von RGR).

Mir ist neu, daß Rock-Musiker in der BRD von den Arbeitern oder gat der Arbeiterklasse kommt. Das trifft teilweise auf England zu; aber selbst dort sind Mittelund Oberschicht Jugendliche eher in der Lage, sich der zen- und kostenintensiven Rock-Musik zu widmen, RGR wird noch deutlicher: "Alle in der linken und fortschrittlichen Szene, für die die Pop-Kultur und die Rock-Musik etwas Exotisches, ja sogar etwas Bourgeoises sind und die sich nicht dafür interessieren, verlieren dadurch den Kontakt zu den Arbeitern, besonders zu den Jugendlichen, von denen sich ein wesentlicher Teil mit der Pop-Kultur und der Rock-Musik identifiziert." Dieses Objekt-Verhältnis kommt mir aus der Geschichte linker Politik bekannt vor. In seiner Rede in der Markthalle sagte Jan von der Rockgruppe Alcatraz und aktiv bei RGR: "Wir wollen durch unsere Aktivitäten Rock-Fans die politische Seite ihres Musikinteresses aufzeigen, sie politisieren, und wir wollen die linke Szene der Rock-Musik näherbringen."

Dieser feutonisch-missionarische Eifer entwirft ein Wunschbild von denen, die sich mit Hilfe von Rock Konsum aus der Scheibe zuruckzichen oder wie jetzt manche Punk-Band – angefangen haben, sich zu wehren, in dem sie sich mit einfachsten Mitteln artikulieren.

"Rock Gegen Rechts" wird, da bin ich sicher, von ethetien Bands Zulauf bekommen. Die Imitative will sich auf der Grundlage ihrer politischen Zielsetzung als "alternative Agentur" anbieten und für Auftritte angemessenes fürfallen.

Wenn die für RGR auffretenden Gruppen die Politik der Initiative tatsächlich für richtig halten und selbst vertreten können sollen, dann muß vor der bloßen Unterschrift unter einen nett klingenden Aufruf mit und in den Gruppen vorher diskutiert werden. Denn allein die Zahl der teilnehmenden Bands ist kein Argument für die Richtigken der Arbeit: "So haben uns ohne große Anstrengungen unsererseits schon weit über hundert Rock-Gruppen aus dem Bundesgebiet und West-Berlin ihre Unterstützung zugesagt," wirbt RGR mit Quantitat. Als ob es darum ginge, möglichst viele einzukassieren...

Die Arbeit der Initiative steht noch am Anfang; das ist viellercht eine Chance, die vorhandenen Widerspräche auch von außen zu diskutieren.

Eine andere Gruppierung in Hamburg tritt ebenfalls unter dem Zeichen "Rock Gegen Rechts" auf; etwa zur gleichen Zeit gegründet, wird diese Initiative vor allem von SDAJ/DKP-nahen Kreisen unterstützt und präsentiert entsprechend politisch orientierte Bands. Eine Zusammenarbeit zwischen beiden Lagern gibt es nicht. Die Existenz der beiden Gruppen hat auterhalb Hamburgs schon reichlich Verwirrungen verursacht. Corny von der Theatergruppe "Brühwarm" sicht dabei für sich keine Probleme: "Wir haben bei der mit der Bunten Liste zusammenarbeitenden Initiative unter-schrieben, aber wir würden auch gern bei der SDAJ auftreten, wenn die uns nur lassen wurden." Dieses Selbstbewußtsein der schwulen Männergruppe in allen Ehren andere lassen sich eher zum Spielball politischer Interessen machen. Wenn RGR sagt, dats die Rock-Musik wieder zurück niuß in die Hände derer, die sie machen - dann aber bitte nicht in die Hande der Partei X oder Liste Y, Sich Rock-Musik als eigenes Ausdrucks mittel, als überlebenswichtiges Element der Kommunikation anzueignen, das wird von allen Schattierungen der westdeutschen Linken noch immer and wiederholt erschreckend konservativ betrieben. Für die von ganz weit links erscheint der Schicki-Star Parti e.....

uber den Kopf, damit sie auch reden können. Jeder sucht für sein Lager die passende Richtung aus. Ich möchte wetten, sie alle wenden sich mit Grausen ab, wenn New Wave-Bands wie Mittagspause oder Syph versuchen, mit Sprache, Tönen, Geräuschen umzugehen, als ob sie sie geräde entdeckt hätten.

Die Widersprüche in Theorie und Praxis von "Rock Gegen Rechts" sagen nicht, daß eine solche Initiative falsch wäre. Wer selbst etwas tun will, muß Fragen an die Initiative, aber auch an sich selbst stellen, sich meht mit Phrasen und der eigenen Schlaffheit zufriedengeben. Versuche von Rockmusikern, sich und ihre Interessen selbst zu organisieren, hat es schon vor Jahren gegeben; Achim Reichel war dabei Deren Scheitern heißt nicht, sich auf linke Agenturen, auf Stellvertreter-Angebote verlassen.

Neben Frankfurt und einer Beteiligung an "umsonst und draußen" in Viotho planen die RGR-Aktiven ein Open Au-Festival in der Nähe von Hamburg.

Weitere Initiativen in anderen Orten haben sich bereits nach dem Hamburger Vorbild gegründet "Rock Gegen Rechts" verschickt Informationsmaternal. Die Adresse: Thomas Loeck, Falkenried 57, 2 Hamburg 20.

In Hannova wird Rock Jegen Richts untastated von: ASTA, Stadtsdölurat Antifa - AG, Juso UB Hannovo Stadt, SAG, KB, Dictrich Kittner. Grau, Nichtridu ... Kann mit mad zimend erklären, was die mit Rods'n Roll w tun haben 2 Left Eus nist ensaken - helft Cus selbst. Das, was yeade im Entstehen begriffen ist

Punk Rule .....K.

Also, ich habe weder eine Sicherheitsnadet in der Backe, noch ne Rasierklinge in der Kniescheiber Frotzdem haufen sich bei mir die Platten, die unter "New Wave" fallen. Und damit wären wir schon bei dem Problem. Ich mag Punk, Schavder! Grund genug vor allen möglichen Typen und Keulen angeflaumt zu werden. Als ich neulich mit einem frisch erstandenen Elvis Costello Sticker hei uns in der Schule erschien, fing das Dilemma an, Von Spriichen wie "Elvis C., was ist denn das fitr'n Hirsch?" bis "Ahh, du Punker!" Naja, jetzt bin ich für'n paar Leute ehen Elvis Costello: Morgens hei der allgemeinen Begriißung geht's dann gleich los: Ah, da kommt ja wieder Elvis C.

Ganz zu schweigen vom Tutorium, Wenigstens gibt es durch den Punk-Rock ein Thema, woniber man bei den beliebten Tutorismustrelfen (wiirg) jetzt richtig drüber herziehen kann.

Aber man gewöhnt sich an alles. Viele Anti-Punker in meinem Freundeskreis lassen sich jetzt schon zu Bemerkungen hinreißen wie: "Na, das ging aber ehen schon gut los!", etc.

Ich persönlich halte Punk bzw. New Wave bestehen klar und deutlich in ein paar kurzen Versen dargestellt. Sichetheitsna-deln und Rasierklingen in allen möglichen Korperteilen sind Ausdruck für den allgemeinen Frust, der speziell in den angloamerikanischen Ländern durch diese Att von Musik zum Ausdruck kommt. Ich halte mich zwar nicht für einen "Frust-Geschädigten", aber mich nervt eben dieser Disco-Scheiß his hin zu den Kommerzgruppen, die sich sonst was für toll halten.

Anschließend empfehle ich für Punker oder Leute, die einfach die Musik gutfinden eine Sendung mit 'ner Menge New Wave auf BEBS, uzw. John Peel's Sendung "Rock Today"!

Empfehlenswerte Scheihen gibts von SHAM69, JAM, XTC, ELVIS COSTEL-LO, GRAHAM PARKER, STRANG LERS, SEX FISTOLS, ADVERTS, BUZ-ZOCKS und THE CLASH. Die Platten Ein heißer Tip aus Kalifornien: Leila & The Snakes von den oben genannten sind Spitze und bringen wenigstens ein bißchen Schwung in die John Travolta oder Schnulzen-Rock Szene. Und seid ein wenig toleranter zu allen, die Punk mögen.

Thomas Walter Und hier endlich der heibexecute exste Teil des NO FUN-Starsanite

Wern illis sucht mit eigenen Augun gelesen tratte - ich hatte nie sychoubt, drip so ein Artikel im Hai 1479 (!) not geschrieben wird. Erschienen in du LODENHOSE Nr. 3 (entdeckt von TBC). LONDON'S BURNING

x würde aber Wstig aussellen, und es ware endlich met was anderes.

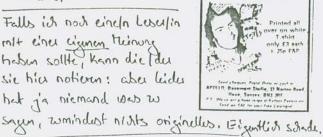

für eine dufte sache. Durch diese Musik «Eine dümmere Begründung gibt's witklich noch nicht. werden Probleme die in der heutigen Zeit

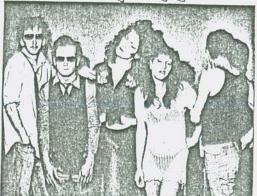

Lieber Thomas! Wenigstans habt Du abant, winglis unblabsish,7 (3). daß Punks sowas wie arme true, Behinduch oder exotisite USul sind. Immethin eine nishty Eikenthia. hah! Mah!

Seit einem Jahr gelten sie als der heißeste Act der kalifornischen Bay Area: Leila & The Snakes. Im Mittelpunkt stehen zwei chemalige Tubes-Mädchen: Jane Dornacker (sie schrieb die Tubes-Erfolge "Cathy's Clone" und "Don't Touch Me There") und Pearl Gates. Nach einem Gig im Vorprogramm der Stranglers bot sich Hugh Cornwell sofort als Produzent an. Gemeinsam mit Erfolgsproduzent Glen Kolotkin (Santana, Cpt. Beefheart, Beserkley) arbeitet er mit Leila & The Snakes an der ersten LP, die Anfang '79 erscheinen soll. Die Single "Rock'n'Roll Weirdos" kommt natürlich vorher, und die Band Ende des Jahres nach Europa.

< Und dieses Toto wollte it and shon immer med undebringen. Und da is juade houst Stit wird, dap is mal wide wes cws anderen Zitungen Klave, abo with not des Text daw. Und weil ich immer vog Student bin, his and not die Quellerangebe! ist cus m Twsik-Express, O.K. ?

LONG VICIOUS T.SHIRTS

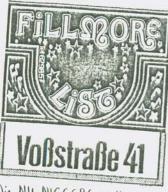

Die NY NIGGERS wollen much Sex & Crime, Okay.

Vor einigen Woden im Fillmore List. ES ist Samstegebend, die Nordestadt Nyer hängen wie Uslik dwmpf in den Siteen und kippen sit mit strufen Atkoholika voll. Jan, einer der Busiter, ist get drauf - me Ledung kolkein hat ihn wieder und die Beine gebracht, und so dreht er die Tweik voll auf. C Waren hider die Tubes-aber

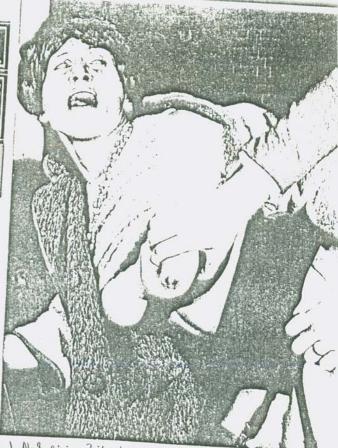

des spilt hier Keine weitere Rolle). Nach einige Zeit stamt ein Rollkommando Bellen rein und bittel darum, mal me see-Pistols-Stribe aufzulgen -... The Quality! ... die Thesik leiser zu marten. Das war zwiel. Jan schmigt sie raws, und während gerade ein Bulle von einer Taxe überfebren wird, ruft er ihnen noch nach : a Nächstes mad trutet the Cours gefälligst die Filpe ab !> Zurick zum Kokain, der Tubes und den blöden Nordstadt Negers, die sich guede met wieder derüber streiten, ob die Ny Nigers Schwarzlutscher oder Hurnborke sind. De öffnet sin shon wiede die Tor und is triff ERIC ein - der Inheber des lafe Tabac und Mitbesitzer vom Fillmore. Ein Raunen geht durch das Lokal. Die folgenden Ereignisse sind strull referiert. Eric billed Jun, dust die Nusik leiser zu stiller, woreufhin der noch lauter wijdricht, 'ne Prise Kakkein schaupft und anfängt wie ein Bushniger (African Man) zu tanzen. Eric Knigt ein ganz rotes Eusist und sulicitis behilt Marion, Ins Frundin, die an Leukamie hidel und sit dishelp immer als Orifin autopieles mulp, des Fillinore. Die laste Tobes-Tweik stat sie anyblid beim Tudition w Vivaldis unvollendeter Sinfonie. Das wiederum bringt Jon so in Raye, so dep er - mil der Energie von Lou Rudbliksdoull Eric ein Deer Milite Garand

abgeblieben? Odu Besser: when gibts endlich met neve? Das day don wohl nist whe sein, dap oon der orden unchhangigen Cossettentadios nor noche 3K's A. U.F. , ubrigablichen ist Alternative Chart Brw. die Hitparade von chadio Frie Nordstadt ... Stand vom 17.6.79 Da is mis mal wieder nist entraction konnte, and es and in biften homist asserten worde, wen Rotzhotz die eisten 12 Plate der Lokal-Charles beligen worde, habe ich med 'ne andere Version gewapt. Die Ausnehme bestetigt zidost writeshin die Ryd ... 1. Rotzkotz (LP) 2. Droden 45/ 2 - NY NIGGERS (Single) 3. No Fun ( No Fun ( Veision) - DOCTOR TITX ( Single) \* 4. Pop Rivers (LP) 5. Secret Affair (live) 6. Fairytale - Raincoats (Single) 7. Gangsters - Special AKA (Single + live) 8. Distributors (Live-Mitsunitt) 9. Down to Zao ( live) 10. Passions (Casselle) Damit water mine Kriterien wohl endwiltig offengelegt ... Oder? Jeden seine eigene Hitpareile! OLUTE Hinter Dr. Hix mubirgt sich ein fritits hitclied (FUN) VON METAL URBAIN einem elektronischen Euspenn. Dr. Mix alias Eric Debris hat die biden Versionun von NO FUN selbst aufzinommin, producient und spill and all Instrumente selbst. Inzwisden hel sig hetal URBAIN als Trio new formiert, heißen filet aber METAL BOYS. Die Sinch hat mit ROUGH TRADE weschicht, nechdem ich sie mit zwei Tage

vorher guade doct gehauft hatter .? Wie das Leben so spielt.

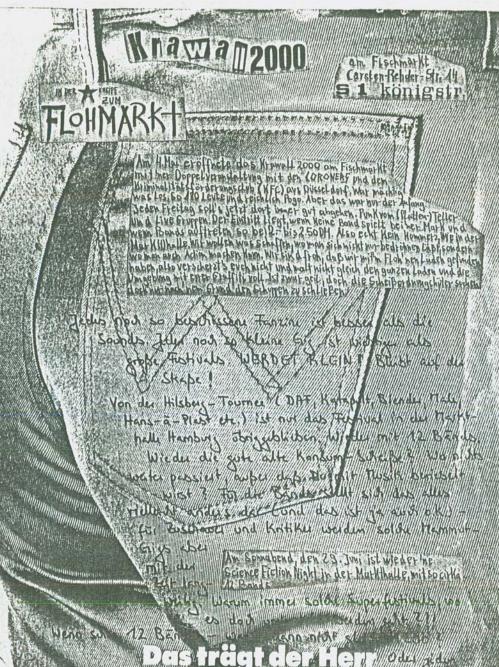

zum Punk-Roe

Wer auf der Szene glänzen will. Ist kann man vogar die sicherheite kommt en Wrangler wet-took koum vorbei. Und well alles se get verarbeitet anekt. In bester Guantal

Wrangler

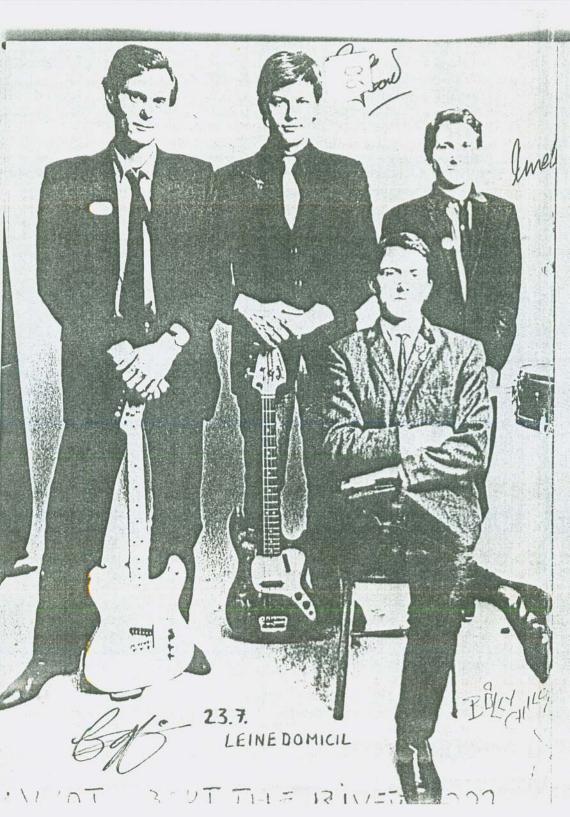